# Solution Code

/\* C++ Program to demonstrate an Example of Multilevel Inheritance **\*\*\* STER** 

**CGPA** 

```
#include<iostream>
```
using namespace std;

```
class Circle{
```
protected:

float radius ;

#### public:

void Enter\_r(void)

#### $\left\{ \begin{array}{cc} 0 & 0 & 0 \\ 0 & 0 & 0 \\ 0 & 0 & 0 \\ 0 & 0 & 0 \\ 0 & 0 & 0 \\ 0 & 0 & 0 \\ 0 & 0 & 0 \\ 0 & 0 & 0 \\ 0 & 0 & 0 \\ 0 & 0 & 0 \\ 0 & 0 & 0 \\ 0 & 0 & 0 & 0 \\ 0 & 0 & 0 & 0 \\ 0 & 0 & 0 & 0 \\ 0 & 0 & 0 & 0 & 0 \\ 0 & 0 & 0 & 0 & 0 \\ 0 & 0 & 0 & 0 & 0 \\ 0 & 0 & 0 & 0 & 0 \\ 0 & 0 & 0 & 0 & 0$

}

cout << "\n\t Enter the radius: "; cin >> radius ;

```
 }
```
void Display\_ca(void)

```
cout << "\t The area = " << (22/7 * radius * radius);
```
### };

 $\left\{ \begin{array}{cc} 0 & 0 & 0 \\ 0 & 0 & 0 \\ 0 & 0 & 0 \\ 0 & 0 & 0 \\ 0 & 0 & 0 \\ 0 & 0 & 0 \\ 0 & 0 & 0 \\ 0 & 0 & 0 \\ 0 & 0 & 0 \\ 0 & 0 & 0 \\ 0 & 0 & 0 \\ 0 & 0 & 0 & 0 \\ 0 & 0 & 0 & 0 \\ 0 & 0 & 0 & 0 \\ 0 & 0 & 0 & 0 & 0 \\ 0 & 0 & 0 & 0 & 0 \\ 0 & 0 & 0 & 0 & 0 \\ 0 & 0 & 0 & 0 & 0 \\ 0 & 0 & 0 & 0 & 0$ 

class Rectangle // Second base class

# {

protected:

float length, breadth ;

#### public:

void Enter\_lb(void)

#### $\{$

```
 cout << "\t Enter the length : "; cin >> length ;
cout << "\t Enter the breadth : " ; cin >> breadth ;
```
## }

```
 void Display_ar(void)
```

```
cout << "\t The area = "<< (length * breadth);
```
#### };

 $\{$ 

}

# Solution Code

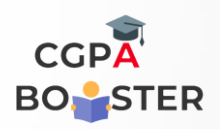

class Cylinder : public Circle, public Rectangle // Derived class, inherited { // from classes Circle & Rectangle public: void volume\_cy(void)  $\{$  cout << "\t The volume of the cylinder is: " << (22/7\* radius\*radius\*length) ; } ç

#### int main()

{

};

Circle c ;

cout << "\n Getting the radius of the circle\n" ;

c.Enter\_r( );

c.Display\_ca( );

Rectangle r ;

 cout << "\n\n Getting the length and breadth of the rectangle\n\n";

r.Enter\_lb( );

r.Display\_ar( );

 Cylinder cy ; // Object cy of the class cylinder which can access all the

 // public members of the class circle as well as of the class rectangle

cout << "\n\n Getting the height and radius of the cylinder\n";

cy.Enter\_r( );

cy.Enter\_lb( );

cy.volume\_cy( );

return 0;